# The flowPhyto Package (Version 1.16.0)

Francois Ribalet ribalet@u.washington.edu

April 11, 2014

# 1 Licensing

This package is licensed under the Artistic License v2.0: it is therefore free to use and redistribute, however, we, the copyright holders, wish to maintain primary artistic control over any further development. Please be sure to cite us if you use this package in work leading to publication.

 Ribalet, F., Schruth, D., Armbrust, E.V. flowPhyto: enabling automated analysis of microscopic algae from continuous flow cytometric data. 2011 Bioinformatics, doi: 10.1093/bioinformatics/btr003.

## 2 Installation

## 2.1 Unix/Linux/Mac

Building the *flowPhyto* package from source requires that you have a C compiler, and all of the prerequisites for the underlying flowCore package: namely the GNU Scientific library (GSL), and the Basic Linear Algebra Subprograms (BLAS). After these prerequisites are taken care of, the package is ready to install via:

R CMD INSTALL flowPhyto\_x.y.z.tar.gz

After a successful installation the package can be loaded in the normal way: by starting R and invoking the library command like so:

> library(flowPhyto)

#### 2.2 Windows

The *flowPhyto* package is compatible with the Windows version of R and the same prerequisites apply. However, the pipeline function and the downstream file-based functions which deploy the four analysis steps to a cluster are not currently supported.

## 3 Introduction

Flow cytometry is a widely used technique among biologists to study the abundances of populations of microscopic algae living in aquatic environments. A new generation of high-frequency flow cytometer, known as SeaFlow, collects up to several hundred samples per day and can run continuously for several weeks (see Ribalet et al., 2010 for more details). Automated computational methods are needed to analyze the different phytoplankton populations present in each sample. Here we describe the flowPhyto R package which performs aggregate statistics on virtually unlimited collections of raw flow cytometry files in a memory efficient, parallelized fashion.

# 4 The SeaFlow Respository

SeaFlow data are stored in a custom binary file (EVT file) created every 3 minutes and consist of eight 16-bit integer channels namely:

```
> CHANNEL.CLMNS
[1] "fsc_small" "fsc_perp" "fsc_big" "pe"
[5] "chl_small" "chl_big"
```

The SeaFlow repository is composed of julian day labeled directories, each containing chronologically-ordered EVT files. The following code shows how to read one of these files into memory:

## 5 Core Functions

## 5.1 OPP Filtration

Unlike a traditional flow cytometer, SeaFlow directly analyzes a raw stream of seawater using two detectors that determine the position of a particle in the focal region of the instrument optical system (Swalwell *et al.*, 2009). The filter function selects optimally positioned particles (OPP) in each EVT file that are used to distinguish the different phytoplankton populations.

```
> opp <- filter(evt, notch=1.1)</pre>
```

#### 5.2 Cluster Based Classification

Because the characteristics of each phytoplankton population vary according to environmental conditions and instrument settings, a table of customizable parameters (pop.def.tab) is used to define the pre-gating regions and statistical priors of phytoplankton population clusters.

```
> opp.path <- system.file("extdata", "seaflow_cruise", "2011_001", "2.evt.opp",
                                   package="flowPhyto")
> pop.def.path <- system.file("extdata", "seaflow_cruise", "pop.def.tab",
                                   package="flowPhyto")
> opp <- readSeaflow(opp.path)
> def <- readPopDef(pop.def.path)</pre>
> def
          abrev
                            title xmin
                                         ymin xmax
beads
          beads
                            Beads 10000 30000 65000 65000
synecho synecho
                   Synechococcus 7000 7000 35000 35000
crypto
         crypto Cryptophyte-like 30000 30000 65000 65000
                   Pennates-like 20000 20000 65000 65000
diatoms diatoms
ultra
          ultra
                   Ultraplankton 25000 30000 40000 45000
nano
           nano
                    Nanoplankton 40000 20000 65000 65000
           pico
                    Picoplankton 10000 15000 30000 35000
pico
unknown unknown
                          Unknown 40000
                                            0 65000 20000
                            xvar
                                                    lim
                color
                                      yvar u.co
beads
                black chl_small
                                        pe 0.05
                                                15000
                              pe chl_small 0.25 -10000
synecho
                 tan2
              tomato3
                              pe chl_small 0.75
crypto
                                                  -1000
                                                  -5000
diatoms
                 gold fsc_small
                                   chl_big 0.75
ultra
           palegreen3 fsc_small chl_small 0.50
                                                     NA
nano
             darkcyan fsc_small
                                   chl_big 0.75
                                                     NA
pico
        lightseagreen fsc_small chl_small 0.75
                                                     NA
                 grey fsc_small
                                   chl_big 0.75
                                                     NA
unknown
```

Above we can see the default population definition table with the two dimentional pregating ranges and the parameters passed to the statistical clustering methods of the *flowClust* package (Lo *et al.* 2009).

Below, the classify function uses these pre-defined parameters and inputs one or more OPP files (3 by default) to classify individual phytoplankton cells into different populations.

```
> pop <- classify(x=opp, pop.def= def, func=2 )
[1] "Clustering 8 populations defined in pop.def table..."
> table(pop$pop)
      0
                       2
                           beads
                                   crypto
                                             nano synecho
    219
           3810
                     178
                             415
                                               39
                                                        52
                                       11
  ultra unknown
    209
```

The plotCytogram function outputs a series of customizable 2-D cytograms to visualize the phytoplankton populations identified by the classify function.

```
> plotCytogram(pop, "fsc_small","chl_small", pop.def= def, add.legend=TRUE, cex=1)
>
```

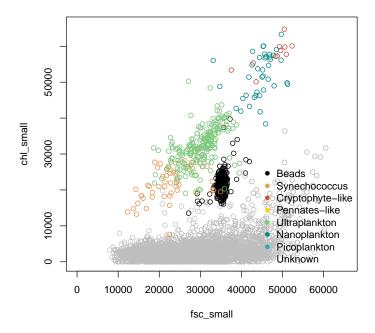

Figure 1: The above 2-D Cytogram depicts the phytoplankton population present in the sample.

#### 5.3 Consensus and Census

classify outputs vector files (consensus.vct) that contain the population identification of the cells. classify is run in single file increments to provide multiple passes over a single cell and strengthen the clustering analysis. During the census step, these multiple-pass vector files are collapsed into one consensus vector, which represents the most likely population classification of the different phytoplankton cells. In addition, census produces a one-row census tab file that contains the number of cells per population for each file. The concatenation of these census tab files is used to create a per-population resampling scheme that calculates the number of OPP files necessary so a sufficient number of cells (500 by default) is present in the resampled population.

```
> vct.paths <- sapply(c(1,439,440), function(i)
                   system.file("extdata", "seaflow_cruise", "2011_001",
                           paste("1.evt.opp.",i,'-class.vct',sep=''),
                                    package="flowPhyto"))
> mat <- do.call(cbind,lapply(vct.paths, read.delim))</pre>
> consen.df <- consensus(mtrx=mat)
> table(consen.df$pop)
  beads
                    pico synecho
           nano
                                    ultra
                                                 Х
             25
                              74
     52
                      31
                                      174
                                              4644
> aggregate(consen.df$support,list(consen.df$pop), mean)
  Group.1
                  X
    beads 2.923077
1
2
     nano 2.960000
3
     pico 2.774194
4 synecho 2.959459
5
    ultra 2.977011
6
        x 2.986865
```

Above is a table of cross tabulated sums per population of the generated consensus vector and a corresponding table of the average 'support' counts. The support column in the output of **consensus** keeps track of the number of the multiple-pass classification vectors that called an event as this population.

Compare the above population count cross tabulation with the output of census below.

#### > census(v=pop\$pop, pop.def=def)

```
beads synecho crypto diatoms ultra nano pico
415 52 11 0 209 39 0
unknown x
67 0
```

### 5.4 Aggregate Statistics

The summarize function performs per-population aggregate statistics (cell concentration and the mean and standard deviation of the different channels) using the resampling scheme.

```
> filter.df <- readSeaflow(opp.path, add.yearday.file=TRUE)
> classed <- cbind.data.frame(filter.df, consen.df)</pre>
> names(opp.path) <- getFileNumber(opp.path)</pre>
> class.jn <- joinSDS(classed, opp.path)
> nrow.opp <- sapply(opp.path, function(p) readSeaflow(</pre>
                                                                        p , count.only=TRUE))
> nrow.evt <- sapply(opp.path, function(p) readSeaflow(sub('.opp','',p), count.only=TRUE))
> class.jn$opp <- rep(nrow.opp, times=nrow.opp)</pre>
> class.jn$evt <- rep(nrow.evt, times=nrow.opp)</pre>
> summarize(class.jn, opp.paths.str=opp.path)
             day file
                           pop
        2011_001
                     2
x
                             х
        2011_001
                     2
                         ultra
ultra
synecho 2011_001
                     2 synecho
beads
        2011_001
                     2
                         beads
        2011_001
pico
                     2
                          pico
nano
        2011_001
                          nano
                                                                                          resamp
        /tmp/RtmpCUd566/Rinst2cb1f015604/flowPhyto/extdata/seaflow_cruise/2011_001/2.evt.opp
X
ultra
        /tmp/RtmpCUd566/Rinst2cb1f015604/flowPhyto/extdata/seaflow_cruise/2011_001/2.evt.opg
synecho /tmp/RtmpCUd566/Rinst2cb1f015604/flowPhyto/extdata/seaflow_cruise/2011_001/2.evt.opp
        /tmp/RtmpCUd566/Rinst2cb1f015604/flowPhyto/extdata/seaflow_cruise/2011_001/2.evt.opg
beads
        /tmp/RtmpCUd566/Rinst2cb1f015604/flowPhyto/extdata/seaflow_cruise/2011_001/2.evt.opg
pico
        /tmp/RtmpCUd566/Rinst2cb1f015604/flowPhyto/extdata/seaflow_cruise/2011_001/2.evt.opg
nano
                        time
                                  lat
                                            long
        2009-11-09 00:11:24 48.02425 -122.6206 2473.903
ultra
        2009-11-09 00:11:24 48.02425 -122.6206 2473.903
synecho 2009-11-09 00:11:24 48.02425 -122.6206 2473.903
beads
        2009-11-09 00:11:24 48.02425 -122.6206 2473.903
        2009-11-09 00:11:24 48.02425 -122.6206 2473.903
pico
        2009-11-09 00:11:24 48.02425 -122.6206 2473.903
nano
        bluk_red salinity temperature event_rate
          20.538
                       NaN
                                   NaN
                                              3171
Х
          20.538
ultra
                       NaN
                                   NaN
                                              3171
          20.538
                       NaN
                                   NaN
synecho
                                              3171
beads
          20.538
                       NaN
                                   NaN
                                              3171
          20.538
                       NaN
                                   NaN
                                              3171
pico
nano
          20.538
                       NaN
                                   NaN
                                              3171
        fluorescence
                       evt
                                   n
                                        conc fsc_small
                            opp
x
                5.31 4975 5000 4644 0.6226
                                               30064.1
                5.31 4975 5000
                                174 0.0233
ultra
                                               29088.8
```

```
synecho
                 5.31 4975 5000
                                   74 0.0099
                                                29839.0
                 5.31 4975 5000
                                   52 0.0070
                                                30441.9
beads
                 5.31 4975 5000
                                   31 0.0042
                                                32203.9
pico
                 5.31 4975 5000
                                   25 0.0034
                                                29994.3
nano
        fsc_perp fsc_big
                              pe chl_small chl_big
                                     6570.8
         29077.6
                        0 4986.8
                                             4254.3
Х
         28021.6
                        0 3277.9
                                     6069.3
ultra
                                             4224.1
         28962.3
                        0 2763.4
                                     4327.7
                                             2572.5
synecho
         29857.3
                        0 4688.8
                                     8068.7
beads
                                             5332.3
         31374.5
                        0 2191.4
                                     7863.6 5024.5
pico
                        0 4505.8
                                     7090.7
nano
         28703.6
                                             4947.2
        fsc_small_sd fsc_perp_sd fsc_big_sd
                                                 pe_sd
               9007.5
                           9217.8
                                            0 12190.2
х
                           9093.0
ultra
               8937.5
                                               9397.1
               9141.5
                           9086.8
                                            0
                                               8462.3
synecho
beads
               9867.3
                           9492.3
                                            0 12000.4
pico
               8736.3
                           8945.1
                                            0
                                               4741.4
nano
             11245.0
                          10762.6
                                            0 12565.3
        chl_small_sd chl_big_sd
               9495.7
                          6413.9
Х
               9673.5
                          6986.5
ultra
synecho
               5564.9
                          4582.5
beads
             11935.4
                          8221.6
             12587.0
                          8796.2
pico
                          6885.9
nano
             10168.3
```

The summarize function associates the corresponding acquisition time and location (latitude and longitude). It outputs a summary table of the entire set of SeaFlow data.

The plotStatMap creates customizable plots of the geo-referenced data created by summarize. A combination of the different parameters per population or a single parameter over different populations can be selected depending on the purpose of the analysis.

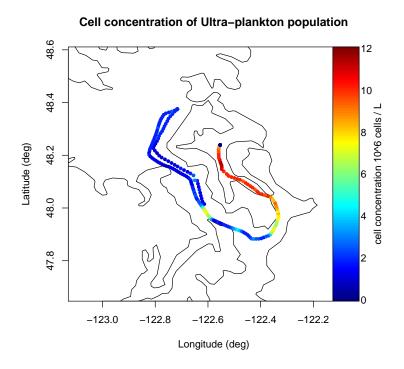

Figure 2: Ultra-plankton concentration for the Puget Sound in November, 2009

# 6 File-Based Functions, Input Validation, and The Pipeline

Each of the above core functions has a file based analog that takes one (or several) paths as it's main input parameter and outputs one or many files. For examples of these please check the man pages for individual file functions.

## 6.1 Directory Initialization

First you'll need transfer the data to a location where there is plenty of extra disk space (around 25 percent more space than the raw EVT files alone). Then you'll want to make sure the directory has write access for the user who will be running the pipeline. Changing your working directory to the output directory is also recommended as many of the cruise specific job files get written there by default. Additional steps such as creating a log or plot sub directory in the repository or a new record in your cruise database (if you plan on uploading the resulting statistics or sds information to your database) may be desiarable as well.

## 6.2 SDS and pop.def.tab validation

One of the more important pre-processing steps to make can be with validating the SDS file before running the pipeline. One should both check for evidence of parsing errors that may have crept into the ship's data stream. The following code demonstrates one way this could be done, namely, longitude and latitude checking:

```
> path <- system.file("extdata","seaflow_cruise",package="flowPhyto")
> sds <- combineSdsFiles(path)
> plot(sds$LON, sds$LAT)
```

Additionally any externally defined population definition table should be validated using the following function.

> validatePopDef(readPopDef(pop.def.path))

#### [1] TRUE

An external pop.def can be specified by placing a file named 'pop.def.tab' in the cruise's directory. The parameter names and data types should match those found in the POP.DEF object. If such a file is not present, one will get created automatically from the dataframe hard coded into Define.R.

#### 6.3 Running the Pipeline

The pipeline itself is merely a cluster deployment function which executes, in concerted batches, each of the file-based wrapper functions for the 4 main

analysis steps. Many of the sub-function specific parameters can also be passed through from this upper level function. The following example copies the very small bundled example data set to the present working directory and runs the pipeline for just step 4 which calculate statistics on a repository that has already undergone analysis steps 1 through 3.

```
> repository.dir <- '.'
> output.path <- paste(repository.dir,'/','seaflow_cruise',sep='')
> seaflow.path <- system.file("extdata", 'seaflow_cruise', package="flowPhyto")
> file.copy(from=seaflow.path, to=repository.dir, recursive=TRUE)

[1] TRUE
> pipeline(repo= repository.dir, cruise.name='seaflow_cruise', steps=4, parallel=FALSE, subsequently steps=4, recursive=TRUE)
```

The most important parameters to set when calling pipeline are 'repo' which should be set to the location of your repository, and 'parallel' which tells the function whether or not to run in serial or parallel. Currently parallel jobs are simply submitted a via a cluster submission command such as 'qsub' (for Torque/SGE) or 'mosrun' (for MOSIX) as specified by the 'submit.cmd' option. For the purposes of this brief example 'parallel' has been set to FALSE but should almost always, where possible, be set to TRUE (the default) when running the pipeline over realistically sized, day or more long data sets. Additionally, the submit.cmd parameter was set to use qsub as a non-functional example. (Normally parallel=FALSE and submit.cmd would not be used together). Future plans for parallization include replacement of the above 'R CMD BATCH' and 'submit.cmd' based parallelization with a PVM/MPI based snow package implimentation.

#### 6.4 Cleanup

There are two useful functions that can help to clean up the aftermath of all of the pipelined R CMD BATCH calls. The cleanupLogs function deletes log files depending on their error status. The clearOutput removes any output files from specified steps to clear the way for a re-run of the pipeline.

# 7 Example Dataset

The examples bundled with this dataset have been artifically reduced both in size and in number to make the package as light weight as possible. For a more realistic example you can visit our website http://seaflow.ocean.washington.edu to download a copy of the day-long 2009 Puget Sound cruise.

# References

- Lo,K. et al. (2009) flowclust: a bioconductor package for automated gating of flow cytometry data. BMC Bioinformatics, 10(1):145.
- Ribalet, F. et al. (2010) Unveiling a phytoplankton hotspot at a narrow boundary between coastal and offshore waters. Proc. Nat. Acad. Sci., 107(38):16571–16576.
- Ribalet, F., Schruth, D., Armbrust, E.V. flowPhyto: enabling automated analysis of microscopic algae from continuous flow cytometric data. *Bioinformatics*, submitted.
- Spidlen, J. et al. (2010) Data file standard for flow cytometry, version fcs 3.1. Cytom. Part A,  $\bf 77A(1):97-100.$
- Swalwell, J. et al. (2009) Virtual-core flow cytometry. Cytom. Part  $A,\,$   ${\bf 75}{\rm A}(11):960–965.$